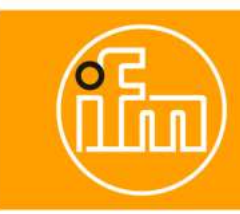

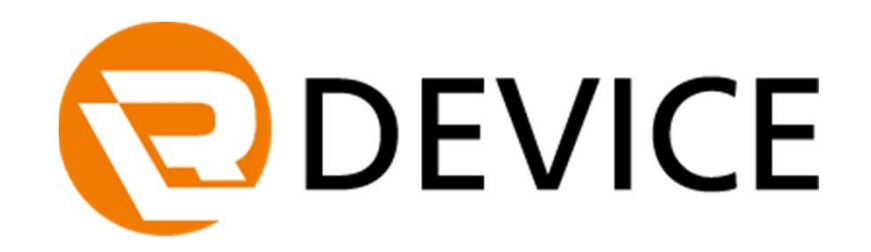

# Neue Funktionen in der Version 1.6

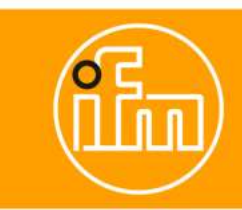

## Inhaltsverzeichnis

- 1. Übersicht über neue Basis-Funktionen
- 2. Übersicht der Verbesserungen in der Bedienbarkeit
- 3. Die wichtigsten neuen Funktionen
	- 1. Prozessdatendarstellung der IoT-Core IO-Link Master
	- 2. Darstellung der Events bei allen IO-Link Mastern von ifm

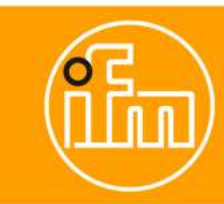

#### 1. Übersicht über neue Basis-Funktionen

- -
- Cockpit für IoT Core IO-Link Master<br>
 Prozessdaten (PDIn) lesen und anzeigen<br>
 PDout-Unterstützung einschließlich detaillierter Fehlerbehandlung Aktualisierung des booleschen PDout-Schaltelements mit dem<br>
 IO-Link-E **aktuellen Wert, Wert, Wert, Wert, Wert, Wert, Wert, Wert, Wert, Wert, Wert, Wert, Wert, Wert, Wert, Wert, Wert<br>Prozessdaten (PDIn) lesen und anzeigen<br>PDout-Unterstützung - einschließlich detaillierter Fehlerbehandlung - A VERTE - Verbessicht über neue Basis-Funktionen<br>
• Cockpit für loT Core IO-Link Master<br>
• Prozessdaten (PDIn) lesen und anzeigen<br>
• Pouct-Unterstützung - einschließliche derialiterter Fehlerbehandlung - Aktualisierung des**
- IO-Link-Events für Sensoren anzeigen, die über den IoT-Core Master verbunden sind.
- 

Hinweis: Die vollständige Liste der Änderungen finden Sie in den Versionshinweisen.

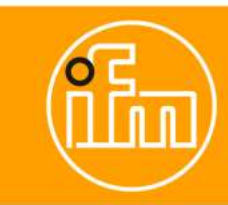

## 2. Übersicht der Verbesserungen in der Bedienbarkeit

- Verbesserte BLOB-Funktionalität; Menüdarstellung in Abhängig von der Gerätefunktionalität wie z.B. lesen und schreiben Verbesserte Einstellmöglichkeiten des Cockpit-Diagramms - maximal 10 Prozessdatenquellen<br>
Verbesserte Einstellmöglichkeiten des Cockpit-Diagramms - maximal 10 Prozessdatenquellen<br>
Verbesserte Einstellmöglichkeiten des Cock
- Mehr Informationen für den Benutzer beim Schreiben von Prozessdaten zum Gerät (PDOut)
- anwählbar, einstellbares Zeitformat ist verbessert worden.
- ProfiNet IO-Link Master werden in der Topologie priorisiert mit dem Parameter "Hostname" dargestellt
- Ermöglichen, dass das Schreiben auf einen leeren Port, mit manuell eingestellter Konfiguration, möglich ist, auch wenn der Port noch nicht ausgelesen wurde.

Hinweis: Die vollständige Liste der Änderungen finden Sie in den Versionshinweisen.

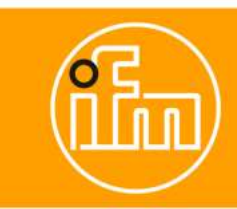

## 3.1 Prozessdatendarstellung der IoT-Core IO-Link Master

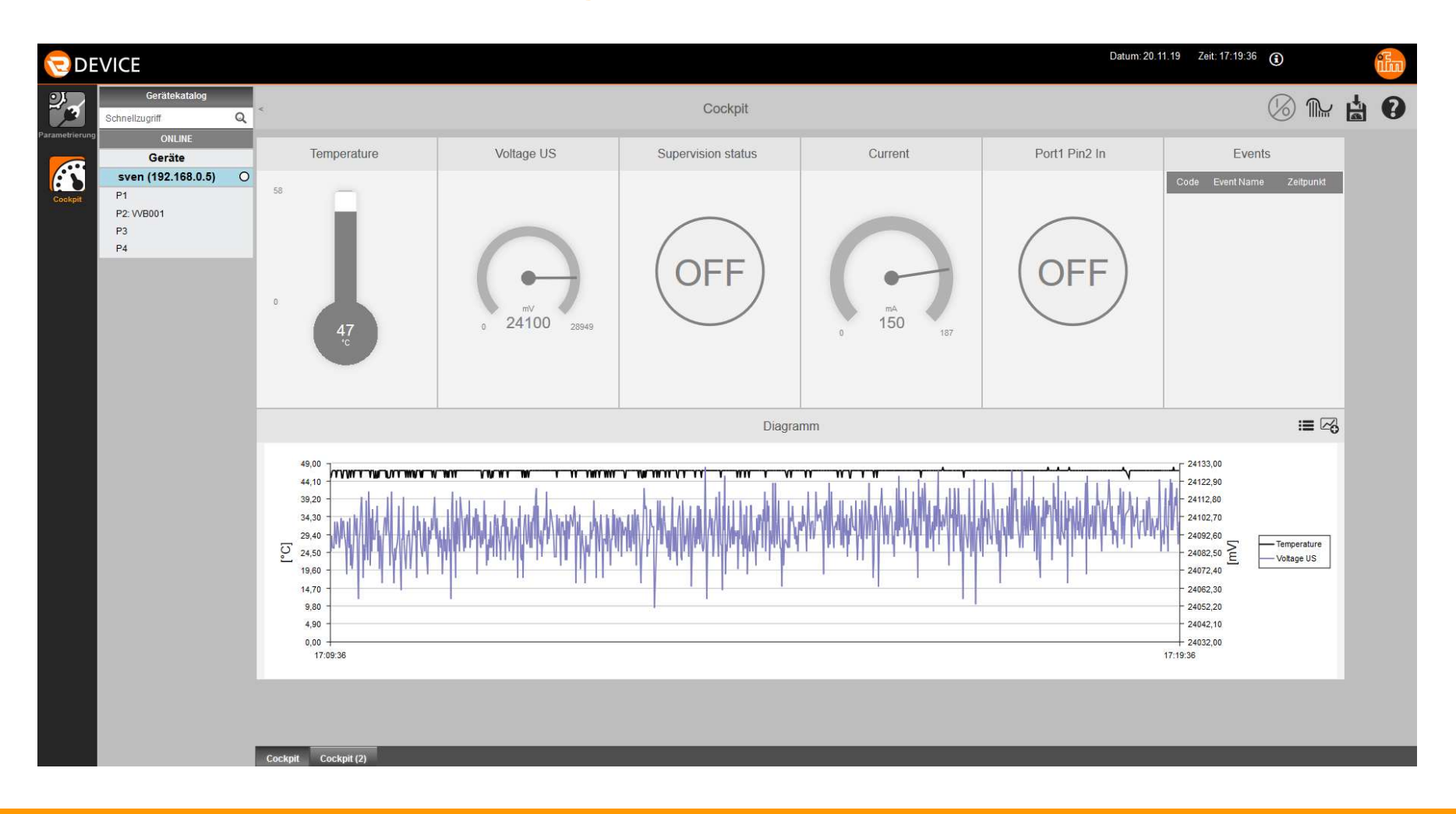

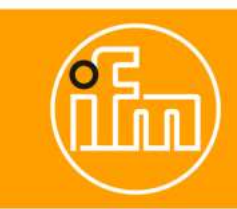

## 3.1 Darstellung der Events bei allen IO-Link Mastern von ifm

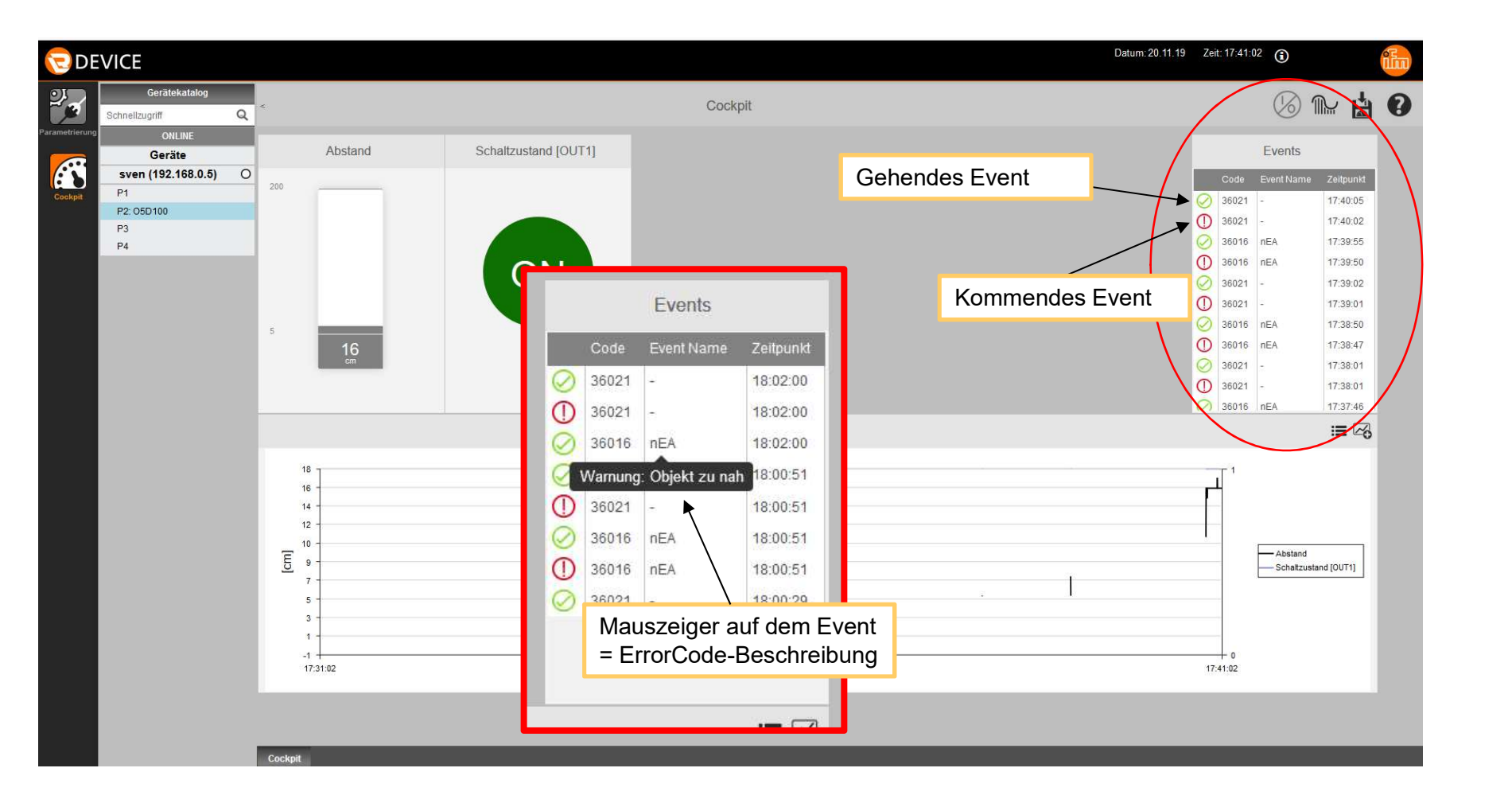

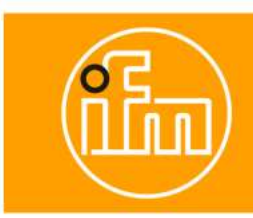

# Vielen Dank für Ihre Aufmerksamkeit!

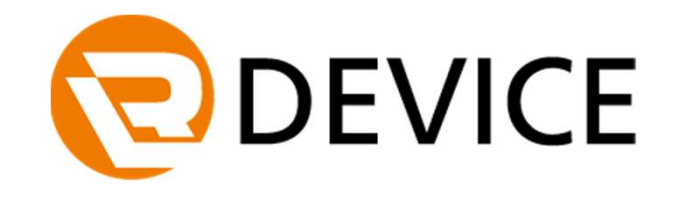